# **National Water Model V3.0.0 Dependencies**

#### *Terminology note:*

- a) The term "soft", used below, indicates an upstream job or data dependency that is not critical. In this case it is still extremely preferable to have the upstream data, but it is not critical enough to warrant a job failure. The job can instead revert to using other less preferable data, or in some cases run without the data altogether.
- b) If no term is specified, the upstream job or data dependency is critical. If the upstream data or job is missing, the job should fail.

# **National Water Model Forcing Engine Dependency Description**

#### *1) Analysis and Assimilation*

JNWM\_FORCING\_ANALYSIS\_ASSIM  $\leftarrow$  D1 (soft), D2 (soft), D3, and D4

D1 (CONUS MULTISENSOR QPE): /lfs/h1/ops/prod/dcom/ldmdata/obs/upperair/mrms/**conus**/MultiSensorQPE *Data example*: /lfs/h1/ops/prod/dcom/ldmdata/obs/upperair/mrms/conus/MultiSensorQPE/**MRMS\_MultiSensor\_QPE\_01 H\_Pass{1,2}\_00.00\_YYYYMMDD-hh0000.grib2.gz**

D2 (RADARONLY): /lfs/h1/ops/prod/dcom/us007003/ldmdata/obs/upperair/mrms/**conus**/RadarOnly\_QPE/ *Data example*: /lfs/h1/ops/prod/dcom/ldmdata/obs/upperair/mrms/conus/RadarOnly\_QPE/**RadarOnly\_QPE\_01H\_00.00\_ YYYYMMDD-hh0000.grib2.gz**

D3 (RAP): /lfs/h1/ops/prod/com/rap/v5.1 *Data example*: /lfs/h1/ops/prod/com/rap/v5.1/rap.YYYYMMDD/**rap.t{00..23)z.awp130bgrbf01.grib2**

D4 (CONUS HRRR): /lfs/h1/ops/prod/com/hrrr/v4.1 *Data example*: /lfs/h1/ops/prod/com/hrrr/v4.1/hrrr.YYYYMMDD/**conus**/**hrrr.t{00..23}z.wrfsfcf01.grib2**

## *2) Extended Analysis and Assimilation*

JNWM\_FORCING\_MPE  $\leftarrow$  D1, D3, D4, and D5 (all soft)

D1 (CONUS MULTISENSOR QPE): /lfs/h1/ops/prod/dcom/ldmdata/obs/upperair/mrms/**conus**/MultiSensorQPE *Data example:* /lfs/h1/ops/prod/dcom/ldmdata/obs/upperair/mrms/conus/**MultiSensorQPE/MRMS\_MultiSensor\_QPE\_0 1H\_Pass{1,2}\_00.00\_20200918-190000.grib2.gz** D3 (RAP): /lfs/h1/ops/prod/com/rap/v5.1 *Data example:* /lfs/h1/ops/prod/com/rap/v5.1/rap.YYYYMMDD/**rap.t21z.awp130pgrbf12.grib2** D4 (CONUS HRRR): /lfs/h1/ops/prod/com/hrrr/v4.1 *Data example:* /lfs/h1/ops/prod/com/hrrr/v4.1/hrrr.YYYYMMDD/**conus**/**hrrr.t{00..23}z.wrfsfcf01.grib2** D5 (CONUS STAGE IV): /lfs/h1/ops/prod/com/pcpanl/v4.1/ *Data example:* /lfs/h1/ops/prod/com/pcpanl/v4.1/pcpanl.YYYYMMDD/**st4\_conus.YYYYMMDDHH.01h.grb2**

JNWM\_FORCING\_ANALYSIS\_ASSIM\_EXTEND ← JNWM\_FORCING\_ANALYSIS\_ASSIM (uses 13Z previous day to 16Z today data in "*com/nwm/v3.0/nwm.\$PDY/nwges/nwm/analysis\_assim"*)  $\leftarrow$  JNWM\_FORCING\_MPE (soft, uses mpe forcing data "*com/nwm/v3.0/nwm.\$PDY/nwges/nwm\_forcing"*)

## *3) Short Range*

JNWM\_FORCING\_SHORT\_RANGE  $\leftarrow$  D3 and D4

D3 (RAP): /lfs/h1/ops/prod/com/rap/v5.1 *Data example*: /lfs/h1/ops/prod/com/rap/v5.1/rap.YYYYMMDD/**rap.t{00..23}z.awp130bgrbf01.grib2**

D4 (CONUS HRRR): /lfs/h1/ops/prod/com/hrrr/v4.1 *Data example:* /lfs/h1/ops/prod/com/hrrr/v4.1/hrrr.YYYYMMDD/conus/**hrrr.t{00..23}z.wrfsfcf01.grib2**

## *4) Medium Range*

JNWM\_FORCING\_MEDIUM\_RANGE ← D6

D6 (GFS): /lfs/h1/ops/prod/com/gfs/v16.3/ *Data example:* /lfs/h1/ops/prod/com/gfs/v16.3/gfs.YYYYMMDD/{00,06,12,18}/atmos/**gfs.t{00,06,12,18}z.sfluxgrbf{{001.. 120},{123..240..3}}.grib2**

#### *5) Medium Range Blend*

#### JNWM\_FORCING\_MEDIUM\_RANGE\_BLEND  $\leftarrow$  D6 and D7 (soft)

D6 (GFS): /lfs/h1/ops/prod/com/gfs/v16.3/ *Data example:* /lfs/h1/ops/prod/com/gfs/v16.3/gfs.YYYYMMDD/{00,06,12,18}/atmos/**gfs.t{00,06,12,18}z.sfluxgrbf{{001.. 120},{123..240..3}}.grib2**

D7 (CONUS BLEND – NBM): /lfs/h1/ops/prod/com/blend/v4.1/ *Data example:* /lfs/h1/ops/prod/com/blend/v4.1/blend.YYYYMMDD/{00,06,12,18}/core/**blend.t{00,06,12,18}z.core.f{{001 ..036},{042..240..6}}.co.grib2**

#### *6) Long Range (There are 4 members per cycle, here is an example for member 1)*

JNWM\_FORCING\_LONG\_RANGE (forcing engine member 1)  $\leftarrow$  D8

D8 (CFS): /lfs/h1/ops/prod/com/cfs/v2.3/ *Data example:* /lfs/h1/ops/prod/com/cfs/v2.3/cfs.YYYYMMDD/{00,06,12,18}/**6hrly\_grib\_{01**,02,03,04**}/flxfYYYYMMDD{0 0,06,12,18}.{01**,02,03,04**}.YYYYMMDD{00,06,12,18}.grb2**

#### *7) Hawaii Analysis and Assimilation and Short range*

JNWM\_FORCING\_ANALYSIS\_ASSIM\_HAWAII  $\leftarrow$  D9 (soft) and D10

JNWM\_FORCING\_SHORT\_RANGE\_HAWAII ← D10 and D11 (soft; uses 00Z and 12Z hiresw data)

D9 (HAWAII\_ MULTISENSOR\_QPE): /lfs/h1/ops/prod/dcom/ldmdata/obs/upperair/mrms/**hawaii**/MultiSensorQPE *Data example:* /lfs/h1/ops/prod/dcom/ldmdata/obs/upperair/mrms/hawaii/MultiSensorQPE/**MRMS\_MultiSensor\_QPE\_01 H\_Pass{1,2}\_00.00\_20200918-120000.grib2.gz**

D10 (NAM-Nest): /lfs/h1/ops/prod/com/nam/v4.2/ *Data example:* /lfs/h1/ops/prod/com/nam/v4.2/nam.YYYYMMDD/**nam.t{00,06,12,18}z.hawaiinest.hiresf48.tm00.grib2**

D11 (ARW): /lfs/h1/ops/prod/com/hiresw/v8.1/ *Data example:* /lfs/h1/ops/prod/com/hiresw/v8.1/hiresw.YYYYMMDD/**hiresw.t{00,12}z.arw\_2p5km.f48.hi.grib2**

#### *8) Puerto Rico Analysis and Assimilation and Short Range*

JNWM\_FORCING\_ANALYSIS\_ASSIM\_PUERTORICO ← D10 and D12 (soft)

JNWM\_FORCING\_SHORT\_RANGE\_PUERTORICO  $\leftarrow$  D10 and D11 (soft; uses 06Z and 18Z hiresw data)

D10 (NAM-Nest): /lfs/h1/ops/prod/com/nam/v4.2 *Data example:* /lfs/h1/ops/prod/com/nam/v4.2/nam.YYYYMMDD/**nam.t{00,06,12,18}z.priconest.hiresf48.tm00.grib2**

D11 (ARW): /lfs/h1/ops/prod/com/hiresw/v8.1 *Data example:* /lfs/h1/ops/prod/com/hiresw/v8.1/hiresw.YYYYMMDD/**hiresw.t{06,18}z.arw\_2p5km.f48.pr.grib2**

D12 (PUERTORICO\_ MULTISENSOR\_QPE):

/lfs/h1/ops/prod/dcom/ldmdata/obs/upperair/mrms/**carib**/MultiSensorQPE

*Data example*:

/lfs/h1/ops/prod/dcom/ldmdata/obs/upperair/mrms/**carib**/MultiSensorQPE/**MRMS\_MultiSensor\_QPE\_01 H\_Pass{1,2}\_00.00\_20200918-120000.grib2.gz**

#### *9) Alaska Analysis and Assimilation, Extended Analysis, Short Range, Medium Range, and Medium Range Blend*

JNWM\_FORCING\_ANALYSIS\_ASSIM\_ALASKA  $\leftarrow$  D4 and D1 (soft)

JNWM\_FORCING\_ANALYSIS\_ASSIM\_EXTEND\_ALASKA ← JNWM\_FORCING\_ANALYSIS\_ASSIM\_ALASKA (uses 13Z previous day to 20Z today data) and D5 (soft)

JNWM\_FORCING\_SHORT\_RANGE\_ALASKA  $\leftarrow$  D4 and D7 (soft)

JNWM\_FORCING\_MEDIUM\_RANGE\_BLEND\_ALASKA  $\leftarrow$  D6 and D7 (soft)

JNWM\_FORCING\_MEDIUM\_RANGE\_ALASKA ← D6

D1 (ALASKA\_MULTISENSOR\_QPE):

/lfs/h1/ops/prod/dcom/ldmdata/obs/upperair/mrms/**alaska**/MultiSensorQPE

*Data example:*

/lfs/h1/ops/prod/dcom/ldmdata/obs/upperair/mrms/alaska/MultiSensorQPE/**MultiSensor\_QPE\_01H\_Pass {1,2}\_00.00\_20200918-190000.grib2.gz**

D4 (Alaska HRRR): /lfs/h1/ops/prod/com/hrrr/v4.1 *Data example:* /lfs/h1/ops/prod/com/hrrr/v4.1/hrrr.YYYYMMDD**/alaska**/**hrrr.t18z.wrfsfcf04.ak.grib2** D5 (Alaska STAGE IV): /lfs/h1/ops/prod/com/pcpanl/v4.1/ *Data example:* /lfs/h1/ops/prod/com/pcpanl/v4.1/pcpanl.YYYYMMDD/**st4\_ak.YYYYMMDD{18,00,06,12}.06h.grb2** D6 (GFS): /lfs/h1/ops/prod/com/gfs/v16.3/ *Data example:* /lfs/h1/ops/prod/com/gfs/v16.3/gfs.YYYYMMDD/{00,06,12,18}/atmos/**gfs.t{00,06,12,18}z.sfluxgrbf{{001.. 120},{123..240..3}}.grib2**

D7 (Alaska BLEND – NBM): /lfs/h1/ops/prod/com/blend/v4.1/ *Data example:* /lfs/h1/ops/prod/com/blend/v4.1/blend.YYYYMMDD/{00,06,12,18}/core/**blend.t{00,06,12,18}z.core.f048.a k.grib2**

# **Stream/Reservoir observations and forecasts Data Processing**

JNWM\_USGS\_TIMESLICES ← D1 (soft)

D1: /lfs/h1/ops/prod/dcom/usgs\_streamflow *data example:* /lfs/h1/ops/prod/dcom/**usgs\_streamflow/04119055.xml**

JNWM ACE TIMESLICES  $\leftarrow$  D2 (soft)

D2: /lfs/h1/ops/prod/dcom/usace\_streamflow *data example*: /lfs/h1/ops/prod/dcom/usace\_streamflow/**MT00025.xml**

#### JNWM\_RFC\_TIMESERIES  $\leftarrow$  D3 (soft)

D3: /lfs/h1/ops/prod/dcom/RFC\_data/Reservoir

*data example:*

/lfs/h1/ops/prod/dcom/RFC\_data/Reservoir/**202009151109\_LMRFC\_Reservoir\_export.xml**

#### JNWM CANADA TIMESLICES  $\leftarrow$  D4 (soft)

#### D4: /lfs/h1/ops/prod/dcom/can\_streamgauge/

data example: /lfs/h1/ops/prod/dcom/can\_streamgauge/**QC\_02OA107\_hourly\_hydrometric.csv**

JNWM\_MERGE\_USGS\_CA\_TIMESLICES ← JNWM\_CANADA\_TIMESLICES (soft, uses canada\_timeslices "com/nwm/v3.0/nwm.\$PDY/canada\_timeslices")  $\leftarrow$  JNWM\_USGS\_TIMESLICES (soft, uses usgs\_timeslices data "com/nwm/v3.0/nwm.\$PDY/usgs\_timeslices")

# **National Water Model INLAND Model Dependency Description**

#### *1) Analysis and Assimilation*

JNWM\_MODEL (Analysis and Assimilation model run)  $\leftarrow$  JNWM\_MODEL (soft, uses restart file valid at t-3 hours generated by an earlier cycle of JNWM\_MODEL Analysis and Assimilation)  $\leftarrow$  JNWM\_FORCING\_ANALYSIS\_ASSIM (uses

Analysis and Assimilation forcing data *"com/nwm/v3.0/nwm.\$PDY/nwges/nwm/analysis\_assim"*)

- $\leftarrow$  JNWM\_USGS\_TIMESLICES (soft)
- $\leftarrow$  JNWM ACE TIMESLICES (soft)
- ← JNWM\_RFC\_TIMESERIES (soft)
- ← JNWM\_CANADA\_TIMESERIES (soft)
- ← JNWM\_MERGE\_USGS\_CA\_TIMESERIES

(soft)

## *2) Extended Analysis and assimilation*

JNWM\_MODEL (Extended Analysis and Assimilation model run)  $\leftarrow$  JNWM\_MODEL (soft, uses restart file valid at12z generated by previous day of JNWM\_MODEL Extended Analysis and Assimilation or will use 12Z Analysis and Assimilation restart file if no Extended Analysis and Assimilation restart file)

← JNWM\_FORCING\_ANALYSIS\_ASSIM\_EXTEND (soft, uses Extended Analysis and Assimilation forcing data *"com/nwm/v3.0/nwm.\$PDY/nwges/nwm/analysis\_assim\_extend"*)

← JNWM\_USGS\_TIMESLICES (soft)  $\leftarrow$  JNWM CANADA TIMESLICES (soft) ← JNWM\_RFC\_TIMESERIES (soft) ← JNWM\_MERGE\_USGS\_CA\_TIMESERIES

## *3) Short\_Range*

JNWM\_MODEL (Short-range model run)  $\leftarrow$  JNWM\_FORCING\_SHORT\_RANGE (uses Short-range forcing data *"com/nwm/v3.0/nwm.\$PDY/nwges/nwm/short\_range"*)  $\leftarrow$  JNWM\_MODEL (uses current Analysis and

Assimilation restart file)

## *4) Medium\_Range (There are 6 members per cycle)*

JNWM\_MODEL (normal Medium-range model run (member 1 of ensemble)) ← JNWM\_FORCING\_MEDIUM\_RANGE (uses the current (t-0) gfs-based NWM model forcing *"com/nwm/v3.0/nwm.\$PDY/nwges/nwm/medium\_range"*)

 $\leftarrow$  JNWM\_MODEL (soft, uses current Analysis and

Assimilation restart file)

JNWM\_MODEL (5 additional members of the Medium-range ensemble model run, members 2-6)

 $\leftarrow$  JNWM FORCING MEDIUM RANGE (uses the gfs-based NWM model forcing from t-6, t-12, t-18, t-24 and t-30 hours before the current gfs cycle *"com/nwm/v3.0/nwm.\$PDY/nwges/nwm/medium\_range"*)

## *5) Medium\_Range Blend*

JNWM\_MODEL (normal Medium-range Blend model run (member 1 of ensemble))  $\leftarrow$ JNWM\_FORCING\_MEDIUM\_RANGE\_BLEND (uses the current (t-0) gfs+blend-based NWM model forcing *"com/nwm/v3.0/nwm.\$PDY/nwges/nwm/medium\_range\_blend"*)  $\leftarrow$  JNWM\_MODEL (soft, uses current Analysis and

Assimilation restart file)

## *6) Long\_Range Analysis and assimilation*

JNWM\_MODEL (Long-range analysis and assimilation model run)  $\leftarrow$  JNWM\_MODEL (soft, uses restart file valid at t-12 hours generated by an earlier cycle of JNWM\_MODEL Long-range Analysis and Assimilation)

 $\leftarrow$  JNWM\_FORCING\_ANALYSIS\_ASSIM (soft, uses Analysis and Assimilation forcing data *"com/nwm/v3.0/nwm.\$PDY/nwges/nwm/analysis\_assim"*)  $\leftarrow$  JNWM\_USGS\_TIMESLICES (soft)

 $\leftarrow$  JNWM\_CANADA\_TIMESLICES (soft)

← JNWM\_RFC\_TIMESERIES (soft) ← JNWM\_MERGE\_USGS\_CA\_TIMESERIES (soft)

## *7) Long\_Range (There are 4 members per cycle)*

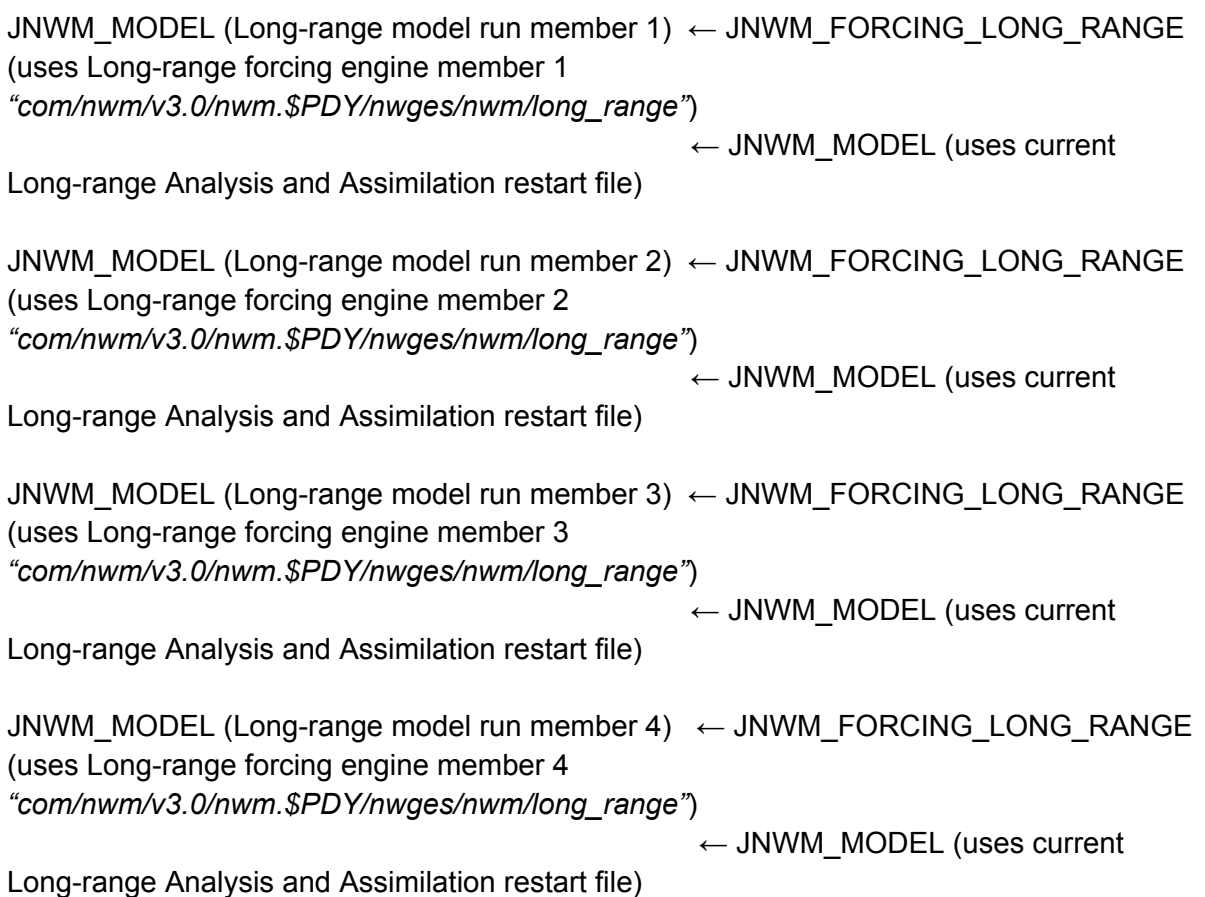

# *8) Hawaii Analysis and assimilation*

JNWM\_MODEL (Hawaii Analysis and Assimilation model run) ← JNWM\_MODEL (soft, uses restart file valid at t-3 hours generated by an earlier cycle of JNWM\_MODEL Hawaii Analysis and Assimilation)

← JNWM\_FORCING\_ANALYSIS\_ASSIM\_HAWAII

(Hawaii Analysis and assimilation forcing

*"com/nwm/v3.0/nwm.\$PDY/nwges/nwm/analysis\_assim\_hawaii"*)

← JNWM\_USGS\_TIMESLICES (soft)

← JNWM\_MERGE\_USGS\_CA\_TIMESERIES

## *9) Hawaii Short\_Range*

JNWM\_MODEL(Hawaii Short-range model run) ← JNWM\_FORCING\_SHORT\_RANGE\_HAWAII (Hawaii Short-range forcing engine *"com/nwm/v3.0/nwm.\$PDY/nwges/nwm/short\_range\_hawaii"*)) ← JNWM\_MODEL (uses current Hawaii

Analysis and Assimilation restart file)

## *10) PuertoRico Analysis and assimilation*

JNWM\_MODEL (Puertorico Analysis and Assimilation model run)  $\leftarrow$  JNWM\_MODEL (soft, uses restart file valid at t-3 hours generated by an earlier cycle of JNWM\_MODEL Puertorico Analysis and Assimilation)

 $\leftarrow$  JNWM FORCING ANALYSIS ASSIM PUERTORICO

(Puertorico Analysis and Assimilation forcing

*"com/nwm/v3.0/nwm.\$PDY/nwges/nwm/analysis\_assim\_puertorico"*)

 $\leftarrow$  JNWM\_USGS\_TIMESLICES (soft)

 $\leftarrow$  JNWM\_MERGE\_USGS\_CA\_TIMESERIES (soft)

#### *11) PuertoRico Short\_Range*

JNWM\_MODEL (Puertorico Short-range model run)← JNWM\_FORCING\_SHORT\_RANGE\_PUERTORICO (Puertorico Short-range forcing *"com/nwm/v3.0/nwm.\$PDY/nwges/nwm/short\_range\_hawaii"*)  $\leftarrow$  JNWM\_MODEL (uses current Puertorico

Analysis and Assimilation restart file)

## *12) Alaska Analysis and assimilation*

JNWM\_MODEL (Alaska Analysis and Assimilation model run)  $\leftarrow$  JNWM\_MODEL (soft, uses restart file valid at t-3 hours generated by an earlier cycle of JNWM\_MODEL Alaska Analysis and Assimilation)

← JNWM\_FORCING\_ANALYSIS\_ASSIM\_ALASKA

(Alaska Analysis and assimilation forcing

*"com/nwm/v3.0/nwm.\$PDY/nwges/nwm/analysis\_assim\_alaska"*)

 $\leftarrow$  JNWM USGS TIMESLICES (soft)

 $\leftarrow$  JNWM\_MERGE\_USGS\_CA\_TIMESERIES (soft)

 $\leftarrow$  JNWM\_RFC\_TIMESERIES (soft)

## *13) Alaska Extended Analysis and assimilation*

JNWM\_MODEL (Alaska Extended Analysis and Assimilation model run)  $\leftarrow$  JNWM\_MODEL (soft, uses restart file valid at12z generated by previous day of JNWM\_MODEL Alaska Extended Analysis and Assimilation or will use 12Z Alaska Analysis and Assimilation restart file if no Extended Analysis and Assimilation restart file)

JNWM\_FORCING\_ANALYSIS\_ASSIM\_EXTEND\_ALASKA (soft, uses Alaska Extended Analysis and Assimilation forcing data *"com/nwm/v3.0/nwm.\$PDY/nwges/nwm/analysis\_assim\_extend\_alaska"*)

←

 $\leftarrow$  JNWM\_USGS\_TIMESLICES (soft)

 $\leftarrow$  JNWM\_RFC\_TIMESERIES (soft)

 $\leftarrow$  JNWM\_MERGE\_USGS\_CA\_TIMESERIES (soft)

# *14) Alaska Short\_Range*

JNWM\_MODEL(Alaska Short-range model run) ← JNWM\_FORCING\_SHORT\_RANGE\_ALASKA (Alaska Short-range forcing engine *"com/nwm/v3.0/nwm.\$PDY/nwges/nwm/short\_range\_alaska"*) ← JNWM\_MODEL (uses current Alaska

Analysis and Assimilation restart file)

## *15) Alaska Medium\_Range (There are 6 members per cycle)*

JNWM\_MODEL (Alaska Medium-range model run (member 1 of ensemble))  $\leftarrow$ JNWM\_FORCING\_MEDIUM\_RANGE\_ALASKA (uses the current (t-0) gfs-based NWM model forcing *"com/nwm/v3.0/nwm.\$PDY/nwges/nwm/medium\_range\_alaska"*)  $\leftarrow$  JNWM\_MODEL (soft, uses current Alaska

Analysis and Assimilation restart file)

JNWM\_MODEL (5 additional members of the Medium-range ensemble model run, members 2-6)

← JNWM\_FORCING\_MEDIUM\_RANGE\_ALASKA

(uses the gfs-based NWM model forcing from t-6, t-12, t-18, t-24 and t-30 hours before the current gfs cycle *"com/nwm/v3.0/nwm.\$PDY/nwges/nwm/medium\_range\_alaska"*)

## *16) Alaska Medium\_Range Blend*

JNWM\_MODEL (Alaska Medium-range Blend model run (member 1 of ensemble))  $\leftarrow$ JNWM\_FORCING\_MEDIUM\_RANGE\_BLEND\_ALASKA (uses the current (t-0) gfs+blend-based NWM model forcing *"com/nwm/v3.0/nwm.\$PDY/nwges/nwm/medium\_range\_blend\_alaska"*)

 $\leftarrow$  JNWM\_MODEL (soft, uses current Alaska

Analysis and Assimilation restart file)

#### *17) Open-loop Analysis and Assimilation*

JNWM\_MODEL\_NO\_DA\_(Non-DA Analysis and Assimilation model run)  $\leftarrow$ JNWM\_MODEL\_NO\_DA (soft, uses restart file valid at t-3 hours generated by an earlier cycle of JNWM\_MODEL\_NO\_DA Analysis and Assimilation)

 $\leftarrow$  JNWM\_MODEL (uses Analysis and Assimilation Channel-Only data *"com/nwm/v3.0/nwm.\$PDY/nwges/nwm/analysis\_assim\_no\_da"*)

#### *18) Open-loop Extended Analysis and assimilation*

JNWM\_MODEL\_NO\_DA (Non-DA Extended Analysis and Assimilation model run)  $\leftarrow$ JNWM\_MODEL\_NO\_DA (soft, uses restart file valid at12z generated by previous day of JNWM\_MODEL\_NO\_DA Extended Analysis and Assimilation or will use 12Z Non-DA analysis and Assimilation restart file if no Extended Analysis and Assimilation restart file) ← JNWM\_MODEL (soft, uses Extended Analysis

and Assimilation Channel-Only data *"com/nwm/v3.0/nwm.\$PDY/nwges/nwm/analysis\_assim\_extend\_no\_da"*)

## *19) Open-loop Long\_Range Analysis and assimilation*

JNWM\_MODEL\_NO\_DA (Non-DA Long-range Analysis and Assimilation model run)  $\leftarrow$ JNWM\_MODEL\_NO\_DA (soft, uses restart file valid at t-12 hours generated by an earlier cycle of JNWM\_MODEL\_NO\_DA Long-range Analysis and Assimilation)

 $\leftarrow$  JNWM\_MODEL (soft, uses Analysis and

Assimilation Channel-Only data *"com/nwm/v3.0/nwm.\$PDY/nwges/nwm/analysis\_assim\_long\_no\_da"*)

## *20) Open-loop Hawaii Analysis and assimilation*

JNWM\_MODEL\_NO\_DA (Non-DA Hawaii Analysis and Assimilation model run)  $\leftarrow$ JNWM\_MODEL\_NO\_DA (soft, uses restart file valid at t-3 hours generated by an earlier cycle of JNWM\_MODEL\_NO\_DA Hawaii Analysis and Assimilation)  $\leftarrow$  JNWM\_MODEL (Hawaii Analysis and Assimilation Channel-Only data

*"com/nwm/v3.0/nwm.\$PDY/nwges/nwm/analysis\_assim\_hawaii\_no\_da"*)

## *21) Open-loop PuertoRico Analysis and assimilation*

JNWM\_MODEL\_NO\_DA (Non-DA Puertorico Analysis and Assimilation model run)  $\leftarrow$ JNWM\_MODEL\_NO\_DA (soft, uses restart file valid at t-3 hours generated by an earlier cycle of JNWM\_MODEL\_NO\_DA Puertorico Analysis and Assimilation)

 $\leftarrow$  JNWM\_MODEL (Puertorico Analysis and

Assimilation Channel-Only data

*"com/nwm/v3.0/nwm.\$PDY/nwges/nwm/analysis\_assim\_puertorico\_no\_da"*)

## *22) Open-loop Alaska Analysis and assimilation*

JNWM\_MODEL\_NO\_DA (Non-DA Alaska Analysis and Assimilation model run)  $\leftarrow$ JNWM\_MODEL\_NO\_DA (soft, uses restart file valid at t-3 hours generated by an earlier cycle of JNWM\_MODEL\_NO\_DA Alaska Analysis and Assimilation)

 $\leftarrow$  JNWM\_MODEL (Alaska Analysis and

Assimilation Channel-Only data

*"com/nwm/v3.0/nwm.\$PDY/nwges/nwm/analysis\_assim\_alaska\_no\_da"*)

## *23) Open-loop Alaska Extended Analysis and assimilation*

JNWM\_MODEL\_NO\_DA (Non-DA Alaska Extended Analysis and Assimilation model run)  $\leftarrow$ JNWM\_MODEL\_NO\_DA (soft, uses restart file valid at12z generated by previous day of JNWM\_MODEL\_NO\_DA Alaska Extended Analysis and Assimilation or will use 12Z Alaska Non-DA analysis and Assimilation restart file if no Alaska Extended Analysis and Assimilation restart file)

 $\leftarrow$  JNWM\_MODEL (soft, uses Alaska Extended

Analysis and Assimilation Channel-Only data *"com/nwm/v3.0/nwm.\$PDY/nwges/nwm/analysis\_assim\_extend\_no\_da"*)

## *24) Open-loop Hawaii Short\_Range*

JNWM\_MODEL\_NO\_DA (Non-DA Hawaii Short-range model run) ← JNWM\_MODEL (Hawaii Short-range Channel-Only data *"com/nwm/v3.0/nwm.\$PDY/nwges/nwm/short\_range\_hawaii\_no\_da"*)  $\leftarrow$  JNWM\_MODEL\_NO\_DA (uses current Non-DA Hawaii Analysis and Assimilation restart file)

## *25) Open-loop PuertoRico Short\_Range*

JNWM\_MODEL\_NO\_DA (Non-DA Puertorico Short-range model run) ← JNWM\_MODEL (Puertorico Short-range Channel-Only data *"com/nwm/v3.0/nwm.\$PDY/nwges/nwm/short\_range\_puertorico\_no\_da"*)

 $\leftarrow$  JNWM\_MODEL\_NO\_DA (uses current Non-Da Puertorico Analysis and Assimilation restart file)

## *26) Open-loop Medium\_Range (member 1 only)*

JNWM\_MODEL\_NO\_DA (Non-DA Medium-range model run (member 1 of ensemble))  $\leftarrow$  JNWM\_MODEL (Medium-Range\_mem1 Channel-Only *"com/nwm/v3.0/nwm.\$PDY/nwges/nwm/medium\_range\_no\_da"*)  $\leftarrow$  JNWM\_MODEL\_NO\_DA (soft, uses current Non-DA Analysis and Assimilation restart file)

# *27) Open-loop Alaska Medium\_Range (member 1 only)*

JNWM\_MODEL\_NO\_DA (Non-DA Alaska Medium-range model run (member 1 of ensemble))  $\leftarrow$  JNWM\_MODEL (Medium-Range-Alaska\_mem1 Channel-Only *"com/nwm/v3.0/nwm.\$PDY/nwges/nwm/medium\_range\_alaska\_no\_da"*)  $\leftarrow$  JNWM\_MODEL\_NO\_DA (soft, uses current Non-DA Alaska Analysis and Assimilation restart file)

# **National Water Model Coastal Model Dependency Description**

## *1) Atlgulf Analysis and Assimilation*

JNWM\_COASTAL (Atlgulf Analysis and Assimilation Coastal run)  $\leftarrow$  JNWM\_COASTAL (soft, uses coastal restart file valid at t-3 hours generated by an earlier cycle of JNWM\_COASTAL Atlgulf Analysis and Assimilation)  $\leftarrow$  D1  $\leftarrow$  JNWM\_FORCING\_ANALYSIS\_ASSIM (uses Analysis and Assimilation forcing data *"com/nwm/v3.0/nwm.\$PDY/nwges/nwm/analysis\_assim"*)  $\leftarrow$  JNWM\_MODEL Analysis and Assimilation (*"com/nwm/v3.0/nwm.\$PDY/nwges/nwm/analysis\_assim\_no\_da")*

D1 (*STOFS*): /lfs/h1/ops/prod/com/stofs/v1.1

*Data example*: /lfs/h1/ops/prod/com/stofs/v1.1/stofs\_2d\_glo.\$PDY/**stofs\_2d\_glo.t{00,06,12,18}z.fields.cwl.nc**

# *2) Atlgulf Extended Analysis and Assimilation*

JNWM\_COASTAL (Atlgulf Extended Analysis and Assimilation Coastal run)

 $\leftarrow$  JNWM\_COASTAL (soft, uses restart file valid at12z generated by previous day of Atlgulf Extended Analysis and Assimilation or will use 12Z Atlgulf Analysis and Assimilation restart file if no Atlgulf Extended Analysis and Assimilation restart file)

 $\leftarrow$  D1

 $\leftarrow$  JNWM\_FORCING\_ANALYSIS\_ASSIM\_EXTEND (soft, uses Extended Analysis and Assimilation forcing data

*"com/nwm/v3.0/nwm.\$PDY/nwges/nwm/analysis\_assim\_extend"*)

 $\leftarrow$  JNWM\_MODEL Extended Analysis and Assimilation (soft, uses "*com/nwm/v3.0/nwm.\$PDY/analysis\_assim\_extend\_no\_da*"

## *3) Atlgulf Short Range*

JNWM\_COASTAL (Atlgulf Short-range Coastal run)

 $\leftarrow$  JNWM\_COASTAL (uses current Atlgulf Analysis and Assimilation restart file)

 $\leftarrow$  D1

 $\leftarrow$  JNWM\_FORCING\_ANALYSIS\_ASSIM and JNWM\_FORCING\_SHORT\_RANGE (uses AnA and Short-range forcing data *"com/nwm/v3.0/nwm.\$PDY/nwges/nwm/{analysis\_assim, short\_range}"*)

← JNWM\_MODEL Analysis\_assim and Short-range

"*com/nwm/v3.0/nwm.\$PDY/{analysis\_assim,short\_range}/\*channel\_rt\*"*)

## *4) Atlgulf Medium Range*

JNWM\_COASTAL (Atlgulf Medium-range Coastal run)

 $\leftarrow$  JNWM\_COASTAL (uses current Atlgulf Analysis and Assimilation restart file)

 $\leftarrow$  D1

← JNWM\_FORCING\_ANALYSIS\_ASSIM and

JNWM\_FORCING\_MEDIUM\_RANGE (uses AnA and Medium-range forcing data *"com/nwm/v3.0/nwm.\$PDY/nwges/nwm/{analysis\_assim, medium\_range}"*)

 $\leftarrow$  JNWM\_MODEL Analysis\_assim and Medium-range

"*com/nwm/v3.0/nwm.\$PDY/{analysis\_assim,medium\_range\_mem1}/\*cha nnel\_rt\*"*)

# *5) Atlgulf Medium Range Blend*

JNWM\_COASTAL (Atlgulf Medium-range Blend Coastal run)

 $\leftarrow$  JNWM\_COASTAL (uses current Atlgulf Analysis and Assimilation restart file)  $\leftarrow$  D1 ← JNWM\_FORCING\_ANALYSIS\_ASSIM and JNWM\_FORCING\_MEDIUM\_RANGE\_BLEND (uses AnA and Medium-range Blend forcing data *"com/nwm/v3.0/nwm.\$PDY/nwges/nwm/{analysis\_assim, medium\_range\_blend}"*)  $\leftarrow$  JNWM\_MODEL Analysis\_assim and Medium-range-Blend"*com/nwm/v3.0/nwm.\$PDY/{analysis\_assim,medium\_range \_blend}/\*channel\_rt\*"*)

## *6) Atlgulf Short Range (PSURGE)*

JNWM\_COASTAL (Atlgulf Short-range Psurge Coastal run) ← JNWM\_COASTAL (uses current Atlgulf Analysis and Assimilation restart file)  $\leftarrow$  D1  $\leftarrow$  D<sub>2</sub> ← JNWM\_FORCING\_ANALYSIS\_ASSIM and JNWM\_FORCING\_SHORT\_RANGE (uses AnA and Short-range forcing data *"com/nwm/v3.0/nwm.\$PDY/nwges/nwm/{analysis\_assim, short\_range}"*)  $\leftarrow$  JNWM\_MODEL Analysis\_assim and Short-range "*com/nwm/v3.0/nwm.\$PDY/{analysis\_assim,short\_range}/\*channel\_rt\*"*)

D2 (*PSURGE*): /lfs/h1/ops/prod/com/psurge/v2.10

*Data example*:

/lfs/h1/ops/prod/com/psurge/v2.10/psurge.\$PDY/**psurge.t\${PDY}\${cyc}z.\*\_e10\_inc\_agl.h102.conus\_62 5m.grib2**

## *7) Atlgulf Medium Range (PSURGE)*

JNWM\_COASTAL (Atlgulf Medium-range Psurge Coastal run)

← JNWM\_COASTAL (uses current Atlgulf Analysis and Assimilation restart file)

 $\leftarrow$  D1

 $\leftarrow$  D2 ← JNWM\_FORCING\_ANALYSIS\_ASSIM and JNWM\_FORCING\_MEDIUM\_RANGE (uses AnA and Medium-range forcing data *"com/nwm/v3.0/nwm.\$PDY/nwges/nwm/{analysis\_assim, medium\_range}"*)  $\leftarrow$  JNWM\_MODEL Analysis\_assim and Medium-range "*com/nwm/v3.0/nwm.\$PDY/{analysis\_assim,medium\_range\_***mem1***}/\*channel\_rt\* "*)

#### *8) Atlgulf Medium Range Blend (PSURGE)*

JNWM\_COASTAL (Atlgulf Medium-range Blend Psurge Coastal run)  $\leftarrow$  JNWM\_COASTAL (uses current Atlgulf Analysis and Assimilation restart file)  $\leftarrow$  D1  $\leftarrow$  D2 ← JNWM\_FORCING\_ANALYSIS\_ASSIM and JNWM\_FORCING\_MEDIUM\_RANGE\_BLEND (uses AnA and Medium-range Blend forcing data *"com/nwm/v3.0/nwm.\$PDY/nwges/nwm/{analysis\_assim, medium\_range\_blend}"*) ← JNWM\_MODEL Analysis\_assim and Medium-range-Blend"*com/nwm/v3.0/nwm.\$PDY/{analysis\_assim,medium\_range \_blend}/\*channel\_rt\*"*)

#### *9) Pacific Analysis and Assimilation*

JNWM\_COASTAL (Pacific Analysis and Assimilation Coastal run)  $\leftarrow$  JNWM\_COASTAL (soft, uses coastal restart file valid at t-3 hours generated by an earlier cycle of JNWM\_COASTAL Pacific Analysis and Assimilation)  $\leftarrow$  D1 ← JNWM\_FORCING\_ANALYSIS\_ASSIM (uses Analysis and Assimilation forcing data *"com/nwm/v3.0/nwm.\$PDY/nwges/nwm/analysis\_assim"*)  $\leftarrow$  JNWM\_MODEL Analysis and Assimilation (*"com/nwm/v3.0/nwm.\$PDY/nwges/nwm/analysis\_assim\_no\_da")*

D1 (*STOFS*): /lfs/h1/ops/prod/com/stofs/v1.1

*Data example*:

/lfs/h1/ops/prod/com/stofs/v1.1/stofs\_2d\_glo.\$PDY/**stofs\_2d\_glo.t{00,06,12,18}z.fields.cwl.nc**

## *10) Pacific Extended Analysis and Assimilation*

JNWM\_COASTAL (Pacific Extended Analysis and Assimilation Coastal run)

 $\leftarrow$  JNWM\_COASTAL (soft, uses restart file valid at12z generated by previous day of Pacific Extended Analysis and Assimilation or will use 12Z Pacific Analysis and Assimilation restart file if no Pacific Extended Analysis and Assimilation restart file)

 $\leftarrow$  D1

 $\leftarrow$  JNWM\_FORCING\_ANALYSIS\_ASSIM\_EXTEND (soft, uses Extended Analysis and Assimilation forcing data

*"com/nwm/v3.0/nwm.\$PDY/nwges/nwm/analysis\_assim\_extend"*)

 $\leftarrow$  JNWM\_MODEL Extended Analysis and Assimilation (soft, uses "*com/nwm/v3.0/nwm.\$PDY/analysis\_assim\_extend\_no\_da*"

# *11) Pacific Short Range*

JNWM\_COASTAL (Pacific Short-range Coastal run)  $\leftarrow$  JNWM\_COASTAL (uses current Pacific Analysis and Assimilation restart file)  $\leftarrow$  D1  $\leftarrow$  JNWM\_FORCING\_ANALYSIS\_ASSIM and JNWM\_FORCING\_SHORT\_RANGE (uses AnA and Short-range forcing data *"com/nwm/v3.0/nwm.\$PDY/nwges/nwm/{analysis\_assim, short\_range}"*)  $\leftarrow$  JNWM\_MODEL Analysis\_assim and Short-range "*com/nwm/v3.0/nwm.\$PDY/{analysis\_assim,short\_range}/\*channel\_rt\*"*)

# *12) Pacific Medium Range*

JNWM\_COASTAL (Pacific Medium-range Coastal run)

 $\leftarrow$  JNWM\_COASTAL (uses current Pacific Analysis and Assimilation restart file)

 $\leftarrow$  D1

 $\leftarrow$  JNWM\_FORCING\_ANALYSIS\_ASSIM and

JNWM\_FORCING\_MEDIUM\_RANGE (uses AnA and Medium-range forcing data *"com/nwm/v3.0/nwm.\$PDY/nwges/nwm/{analysis\_assim, medium\_range}"*)

 $\leftarrow$  JNWM\_MODEL Analysis\_assim and Medium-range

"*com/nwm/v3.0/nwm.\$PDY/{analysis\_assim,medium\_range\_mem1}/\*cha nnel\_rt\*"*)

## *13) Pacific Medium Range Blend*

JNWM\_COASTAL (Atlgulf Medium-range Blend Coastal run)

← JNWM\_COASTAL (uses current Pacific Analysis and Assimilation restart file)  $\leftarrow$  D1 ← JNWM\_FORCING\_ANALYSIS\_ASSIM and JNWM\_FORCING\_MEDIUM\_RANGE\_BLEND (uses AnA and Medium-range Blend forcing data *"com/nwm/v3.0/nwm.\$PDY/nwges/nwm/{analysis\_assim, medium\_range\_blend}"*)  $\leftarrow$  JNWM\_MODEL Analysis\_assim and Medium-range-Blend"*com/nwm/v3.0/nwm.\$PDY/{analysis\_assim,medium\_range \_blend}/\*channel\_rt\*"*)

## *14) Hawaii Analysis and Assimilation*

JNWM\_COASTAL (Hawaii Analysis and Assimilation Coastal run) ← JNWM\_COASTAL (soft, uses coastal restart file valid at t-3 hours generated by an earlier cycle of JNWM\_COASTAL Hawaii Analysis and Assimilation)  $\leftarrow$  D1 ← JNWM\_FORCING\_ANALYSIS\_ASSIM\_HAWAII (uses Hawaii Analysis and Assimilation forcing data *"com/nwm/v3.0/nwm.\$PDY/nwges/nwm/analysis\_assim\_hawaii"*)  $\leftarrow$  JNWM\_MODEL Hawaii Analysis and Assimilation (*"com/nwm/v3.0/nwm.\$PDY/nwges/nwm/analysis\_assim\_hawaii\_no\_da")*

D1 (*STOFS*): /lfs/h1/ops/prod/com/stofs/v1.1

*Data example*:

/lfs/h1/ops/prod/com/stofs/v1.1/stofs\_2d\_glo.\$PDY/**stofs\_2d\_glo.t{00,06,12,18}z.fields.cwl.nc**

#### *15) Hawaii Short Range*

JNWM\_COASTAL (Hawaii Short-range Coastal run)  $\leftarrow$  JNWM\_COASTAL (uses current Hawaii Analysis and Assimilation restart file)  $\leftarrow$  D1  $\leftarrow$  JNWM\_FORCING\_ANALYSIS\_ASSIM\_HAWAII and JNWM\_FORCING\_SHORT\_RANGE\_HAWAII (uses Hawaii AnA and Short-range forcing data

*"com/nwm/v3.0/nwm.\$PDY/nwges/nwm/{analysis\_assim\_hawaii, short\_range\_hawaii}"*)  $\leftarrow$  JNWM\_MODEL Hawaii Analysis\_assim and Short-range "*com/nwm/v3.0/nwm.\$PDY/{analysis\_assim\_hawaii,short\_range\_hawaii}/\*chann el\_rt\*"*)

## *16) Puertorico Analysis and Assimilation*

JNWM\_COASTAL (Puertorico Analysis and Assimilation Coastal run)  $\leftarrow$  JNWM\_COASTAL (soft, uses coastal restart file valid at t-3 hours generated by an earlier cycle of JNWM\_COASTAL Puertorico Analysis and Assimilation)  $\leftarrow$  D1  $\leftarrow$  JNWM\_FORCING\_ANALYSIS\_ASSIM\_PUERTORICO (uses Analysis and Assimilation forcing data *"com/nwm/v3.0/nwm.\$PDY/nwges/nwm/analysis\_assim\_puertorico"*)  $\leftarrow$  JNWM\_MODEL Puertorico Analysis and Assimilation (*"com/nwm/v3.0/nwm.\$PDY/nwges/nwm/analysis\_assim\_puertorico\_no\_da")*

D1 (*STOFS*): /lfs/h1/ops/prod/com/stofs/v1.1

*Data example*:

/lfs/h1/ops/prod/com/stofs/v1.1/stofs\_2d\_glo.\$PDY/**stofs\_2d\_glo.t{00,06,12,18}z.fields.cwl.nc**

## *17) Puertorico Short Range*

JNWM\_COASTAL (Puertorico Short-range Coastal run)

 $\leftarrow$  JNWM\_COASTAL (uses current Puertorico Analysis and Assimilation restart file)

 $\leftarrow$  D1

 $\leftarrow$  JNWM\_FORCING\_ANALYSIS\_ASSIM\_PUERTORICO and JNWM\_FORCING\_SHORT\_RANGE\_PUERTORICO (uses Puertorico AnA and Short-range forcing data

*"com/nwm/v3.0/nwm.\$PDY/nwges/nwm/{analysis\_assim\_puertorico,*

*short\_range\_puertorico}"*)

 $\leftarrow$  JNWM\_MODEL Puertorico Analysis\_assim and Short-range "*com/nwm/v3.0/nwm.\$PDY/{analysis\_assim\_puertorico,short\_range\_puertorico}/ \*channel\_rt\*"*)